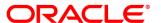

### **Oracle® Documaker**

# System Requirements

**Reference Guide** 

12.7.0

Part number: F51808-01

February 2022

Copyright © 2009, 2020, 2021, 2022 Oracle and/or its affiliates. All rights reserved.

The Programs (which include both the software and documentation) contain proprietary information; they are provided under a license agreement containing restrictions on use and disclosure and are also protected by copyright, patent, and other intellectual and industrial property laws. Reverse engineering, disassembly, or decompilation of the Programs, except to the extent required to obtain interoperability with other independently created software or as specified by law, is prohibited.

The information contained in this document is subject to change without notice. If you find any problems in the documentation, please report them to us in writing. This document is not warranted to be error-free. Except as may be expressly permitted in your license agreement for these Programs, no part of these Programs may be reproduced or transmitted in any form or by any means, electronic or mechanical, for any purpose.

If the Programs are delivered to the United States Government or anyone licensing or using the Programs on behalf of the United States Government, the following notice is applicable:

#### **U.S. GOVERNMENT RIGHTS**

Programs, software, databases, and related documentation and technical data delivered to U.S. Government customers are "commercial computer software" or "commercial technical data" pursuant to the applicable Federal Acquisition Regulation and agency-specific supplemental regulations. As such, use, duplication, disclosure, modification, and adaptation of the Programs, including documentation and technical data, shall be subject to the licensing restrictions set forth in the applicable Oracle license agreement, and, to the extent applicable, the additional rights set forth in FAR 52.227-19, Commercial Computer Software--Restricted Rights (June 1987). Oracle USA, Inc., 500 Oracle Parkway, Redwood City, CA 94065.

The Programs are not intended for use in any nuclear, aviation, mass transit, medical, or other inherently dangerous applications. It shall be the licensee's responsibility to take all appropriate fail-safe, backup, redundancy and other measures to ensure the safe use of such applications if the Programs are used for such purposes, and we disclaim liability for any damages caused by such use of the Programs. The Programs may provide links to Web sites and access to content, products, and services from third parties. Oracle is not responsible for the availability of, or any content provided on, third-party Web sites. You bear all risks associated with the use of such content. If you choose to purchase any products or services from a third party, the relationship is directly between you and the third party. Oracle is not responsible for: (a) the quality of third-party products or services; or (b) fulfilling any of the terms of the agreement with the third party, including delivery of products or services and warranty obligations related to purchased products or services. Oracle is not responsible for any loss or damage of any sort that you may incur from dealing with any third party.

Oracle, JD Edwards, and PeopleSoft are registered trademarks of Oracle Corporation and/or its affiliates. Other names may be trademarks of their respective owners.

### **Contents**

| Preface                                                  | 4  |
|----------------------------------------------------------|----|
| Audience  Documentation Accessibility  Related Documents | 4  |
| Conventions                                              |    |
| Overview: Documaker System Requirements                  | 7  |
| General System Availability                              | 8  |
| Documaker Enterprise Edition Requirements                | 12 |
| Client Requirements                                      | 14 |
| Oracle Documaker Mobile                                  | 17 |
| Documaker Standard Edition Requirements                  | 18 |
| Docupresentment Requirements                             | 21 |
| Documaker Connector Requirements                         | 23 |
| Documaker Transall Requirements                          | 24 |
| EWPS Requirements                                        | 26 |
| Documaker Desktop Requirements                           | 28 |

### **Preface**

This document outlines the system requirements for applications that comprise Oracle Documaker. This includes hardware and software requirements for the following Documaker applications:

- Oracle Documaker Enterprise Edition
- Oracle Documaker Mobile
- Oracle Documaker Standard Edition
- Docupresentment (IDS)
- Documaker Connector
- EWPS
- Documaker Web Services
- Documaker Desktop

Note

Docupresentment is also known as Internet Document Server (IDS).

### AUDIENCE

This document is intended for users who want to install the Documaker applications. Experience in installing software on Windows, and UNIX platforms and as a system administrator is necessary.

### **DOCUMENTATION ACCESSIBILITY**

# Accessibility of Links to External Websites in Documentation

This documentation may contain links to websites of other companies or organizations that Oracle does not own or control. Oracle neither evaluates nor makes any representations regarding the accessibility of these websites.

### **TTY Access to Oracle Support Services**

Oracle provides dedicated Text Telephone (TTY) access to Oracle Support Services within the United States of America 24 hours a day, seven days a week. For TTY support, call 800.446.2398.

### **Customer Support**

If you have any questions about the installation or use of our products, please call +1.800.223.1711 or visit the My Oracle Support web site:

http://www.oracle.com/us/support/index.html.

Go to My Oracle Support to find answers in the Oracle Support Knowledge Base, submit, update or review your Service Requests, engage the My Oracle Support Community, download software updates, and tap into Oracle proactive support tools and best practices.

Hearing impaired customers in the U.S. who need to speak with an Oracle Support representative may use a telecommunications relay service (TRS); information about TRS is available at http://www.fcc.gov/cgb/consumerfacts/trs.html, and a list of phone numbers is available at http://www.fcc.gov/cgb/dro/trsphonebk.html.

International hearing impaired customers should use the TRS at 1.605.224.1837.

#### Contact

USA:+1.800.223.1711

Canada: 1.800.668.8921 or +1.905.890.6690

Latin America: 877.767.2253

For other regions including Latin America, Europe, Middle East, Africa, and Asia Pacific regions: Visit- http://www.oracle.com/us/support/contact/index.html.

Copyright ©2017 Oracle and/or its affiliates. All rights reserved.

#### **Follow Us**

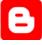

https://blogs.oracle.com/insurance

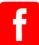

https://www.facebook.com/oraclefs

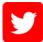

https://twitter.com/oraclefs

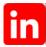

https://www.linkedin.com/groups?gid=2271161

### **RELATED DOCUMENTS**

For more information, refer to the Oracle Documaker documentation set, specifically:

- Documaker Enterprise Installation Guide
- Documaker Enterprise Administration Guide
- Oracle Documaker Mobile User Guide
- Oracle Documaker Mobile Installation Guide
- Documaker Installation Guide
- Documaker Administration Guide
- Docupresentment Installation Guide
- Docupresentment Guide
- Documaker Connector Installation Guide
- Introduction to Enterprise Web Processing Services
- Documaker Desktop Installation Guide
- Documaker Desktop Administration Guide

You can find these and other guides at the Oracle Insurance documentation page on the Oracle Technology Network:

http://www.oracle.com/technetwork/documentation/insurance-097481.html

#### **CONVENTIONS**

The following text conventions are used in this document:

#### **Convention Description**

| bold      | Indicates information you enter.                                                                              |
|-----------|----------------------------------------------------------------------------------------------------|
| italic    | Italic type indicates book titles, emphasis, or placeholder variables for which you supply particular values. |
| monospace | Monospace type indicates commands, URLs, code in examples, and text that appears on the screen.               |

# Overview: Documaker System Requirements

Oracle Documaker applications run on a variety of operating systems and hardware platforms. Each application may have specific requirements. These requirements are explained in this chapter. Please make sure you have these requirements available before you install your Documaker applications.

This chapter discusses these topics:

- General System Availability on page 8
- Documaker Enterprise Edition Requirements on page 12
- Oracle Documaker Mobile on page 16
- Documaker Standard Edition Requirements on page 17
- Docupresentment Requirements on page 20
- Documaker Connector Requirements on page 22
- *EWPS Requirements* on page 25
- Documaker Desktop Requirements on page 27

### **GENERAL SYSTEM AVAILABILITY**

The following Documaker applications run on a variety of operating systems, primarily Windows operating systems such as Windows 10. Documaker applications also run on UNIX operating systems, and Linux x86. This table shows the various application offerings and the operating systems under which they run.

|                                                                                          | Windows*                                 | Linux |  |
|------------------------------------------------------------------------------------------|------------------------------------------|-------|--|
| Oracle Documaker Enterprise Edition (ODEE)**                                             | •                                        |       |  |
| Document Factory                                                                         | Yes                                      | Yes   |  |
| ODEE Web Applications: Documaker Interactive, Dashboard, Documaker Administrator, DWS*** | Yes                                      | Yes   |  |
| Oracle Documaker Mobile (ODM)                                                            | Yes                                      | Yes   |  |
| Oracle Documaker Standard Edition (ODSE)                                                 | Oracle Documaker Standard Edition (ODSE) |       |  |
| Documaker Server                                                                         | Yes                                      | Yes   |  |
| Documaker Studio                                                                         | Yes                                      | No    |  |
| Documaker Connector                                                                      | Yes                                      | Yes   |  |
| Docupresentment                                                                          | Yes                                      | Yes   |  |
| EWPS                                                                                     | Yes                                      | Yes   |  |
| Oracle Documaker Mobile (ODM)                                                            | Yes                                      | Yes   |  |
| Oracle Documaker Desktop                                                                 | Oracle Documaker Desktop                 |       |  |
| Documaker Desktop                                                                        | Yes                                      | No    |  |

<sup>\*</sup> For ODEE and ODM, Windows 2012 and Windows 2016 Servers 64-bit versions are supported.

For ODSE, this includes Windows 2016 and Windows 10 Servers. This includes both 32 and 64-bit versions of these operating systems. Be sure to have the latest service packs installed.

Documaker Server, Documaker Studio, Documaker WIP Edit Plug-in, and Docupresentment require Java JRE 1.8. As such, Java must be installed on the server or client machine as a prerequisite to running each of the applications.

<sup>\*\*</sup>ODEE application tier runs with Java 8 and is provided as part of the installation.

<sup>\*\*\*</sup>ODEE web applications run under WebLogic 12c version 12..2.1.4 + ADF Bundle Patch 12.2.1.4.200603 deployed on a Windows or Unix platform. The Java JRE requirement for these applications is set by the JRE requirement for the web application server.

<sup>\*\*\*\*</sup>Runs under Microsoft Windows 2012, Windows 2016 Server, both 32 and 64-bit versions.

|            | Windows* | Linux |
|------------|----------|-------|
| Printers** |          |       |
| AFP        | Yes      | Yes   |
| GDI        | Yes      | No    |
| HTML       | Yes      | Yes   |
| Metacode   | Yes      | Yes   |
| PCL        | Yes      | Yes   |
| PCL 6*     | Yes      | Yes   |
| PDF        | Yes      | Yes   |
| PostScript | Yes      | Yes   |
| RTF        | Yes      | Yes   |
| XML        | Yes      | Yes   |

<sup>\*</sup> You must have PCL version 6 or higher for Unicode support on PCL-compatible printers. PCL version 6 support became available in Documaker version 10.2.

#### **Networks**

The system does not use any specific network calls and is expected to work on any network compatible with Microsoft programs.

#### Note

The network file server you use with Documaker Studio or Documaker Desktop must be a 100% Windows network compatible. Some UNIX systems that offer Network File Server (NFS) support are not 100% Windows compatible and some UNIX systems do not honor Windows file locking calls and may not be suitable for use as a file server in a true multi-user environment.

<sup>\*\*</sup> Includes Windows 2012 Server.

#### Sample resources

Sample Master Resource Libraries (MRL) are available on Oracle Technology Network (OTN). They are located under Oracle Documaker Documentation Libraries:

| Sample resources for          | Use the MRL in this ZIP file: |
|-------------------------------|-------------------------------|
| Documaker Desktop             | SAMPCO                        |
| Documaker Studio              | DMS1                          |
| Documaker Standard<br>Edition | DMS1                          |

To use the sample resources, you must have installed the Java Runtime Environment (JRE) 1.8.

#### Downloading the Software

The Oracle Software Delivery Cloud (OSDC) site lets you download Oracle software products.

The process of downloading software from OSDC includes following steps:

1. First, go to the Oracle Software Delivery Cloud website:

https://edelivery.oracle.com

- 2. Sign in with your Oracle account. If you do not have an Oracle account, you can register for an account here.
- 3. Search for the software by typing in the search bar and selecting it. For example, enter 12.7 to search for the list of Release 12.7 versions of Oracle Documaker software products.
- 4. Select the platform from the 'Select platform' drop-down.
- 5. The selected products are then listed under 'Download Queue'. Click the X (cross) which is adjacent to the product in case you want to remove individual files or click 'Remove All' in the lower left corner of the dialog if you want to remove all the listed items.
- 6. Click 'Continue' to proceed to next screen; you will see a list of the selected software for downloading.
- Choose the individual software components for download and click 'Continue'
  if you wish to proceed or 'Return to Search' to review different software for
  downloading.
- 8. Read the license agreement carefully; mark the check box to agree with license agreements, and click 'Continue'.
- 9. Click 'Download' button to download the software or click the filename to individually download the files.

- 10. While you can save the file on any machine you choose, we recommend you save the file onto the machine where you plan to run it. You must unzip the file on the platform for which it was intended. The length of time it takes to download an application depends on the size of the download, your connection speed, and the amount of traffic on the site.
- 11. Once the Download has completed, click 'Return to Search' to search and download additional files or click 'Sign Out' to log off Oracle Software Delivery Cloud.

# **Documaker Enterprise Edition Requirements**

The following operating system and infrastructure software is needed to run Oracle Documaker Enterprise:

|                   | Operating System/Software                                         | Comments                                                                                                    |
|-------------------|-------------------------------------------------------------------|----------------------------------------------------------------------------------------------------|
| Presentation Tier | Any operating system that supports WebLogic 12c, version 12.2.1.4 | This layer hosts the web-based applications. <b>Note</b> : WebLogic 12.2.1.4 with ADF Bundle Patch 12.2.1.4.200603 applied, a 64-bit OS and a 64-bit JVM are required.  The Web Tier should be enabled to use SSL.                                                                                                    |
|                   | Application Server 1 (logical)                                    | Hosts the Document Factory Dashboard and Documaker Administrator web applications, hosts the collection of messaging queues used for Factory processing.  Messaging middleware can be either JMS or MQ. Also hosts DWS** for the first Assembly Line deployed, called dmkr_server.  Note: For WLS, the JMS queue server is a dedicated logical Application Server. |
|                   | Application Server 2 (logical)                                    | Hosts the Oracle Service-Oriented Architecture (SOA) Suite 12c (12.2.1.4) with BPEL, Oracle Business Rules, OPSS, and UMS enabled, called soa_server. Note: SOA 12.2.1.4 does not support non Oracle databases.                                                                                                    |
|                   | Application Server 3 (logical)                                    | Hosts Documaker Interactive for Correspondence Use Case, called idm_server.  Note: This server is only needed for deployments using Documaker Interactive. Interactive for Correspondence Use Case.                                                                                                    |
|                   | Application Server 4 (logical)                                    | Documaker Interactive for the Contracts Use Case, called con_server.  Note: This server is only needed for deployments using Documaker Interactive Contracts Use case.                                                                                                    |
|                   | An HTTP web server for static content                             | Hosts the WipEdit plug-in and can be used to host Online Help content.  Note: This server is only needed for deployments using Documaker Interactive.                                                                                                    |

|                                            | Operating System/Software                                                                                                    | Comments                                                                                                    |
|--------------------------------------------|----------------------------------------------------------------------------------------------------|----------------------------------------------------------------------------------------------------|
| Application Tier                           | Windows 2008 Server or higher (64-bit) Standard Edition, and Oracle Enterprise Linux 7 or higher JVM is required for Document Factory processing                                                        | This layer runs Documaker Document Factory and Docupresentment services.  Note: Documaker is a 32-bit application and requires 32-bit drivers when running on a 64-bit machine.                                                          |
| Data Tier                                  | Any operating system (64-bit) that supports the target database type and client - these database types are supported: Oracle 12c or higher, IBM DB2 LUW version 11.1, or SQL Server 2016 Service pack2. | This layer houses the database tables used to store system configuration and processing records.  Unicode must be enabled and case sensitivity must be enabled (This is the default). The necessary database connections must be set up. |
| Archive/Enclosure<br>Content<br>(Optional) | Oracle WebCenter Content Core<br>Capabilities 12c (12.2.1.1.0) or higher                                                                                                    | Oracle WebCenter can be used to store attachments or to archive output from Documaker.                                                                                                    |

Oracle FMW WebCenter Content (WCC) 12c no longer supports SQL Server.

Use this formula to determine the number of database connections you need: 500 + (5 x number of users).

Web Server JDBC connection pools should also be adjusted appropriately.

DWS.war file before deployment. You can download the JAX-WS RI from this site: http://jax-ws.java.net/.

The following table lists the certified environment combinations that have been tested by Oracle's Product Development team for this release version.

| os      | OS Version           | Database                                  | Web App                                                                  |
|---------|----------------------|-------------------------------------------|--------------------------------------------------------------------------|
| Linux   | Oracle Linux 7.5     | Oracle Database 19c<br>Enterprise Edition | WebLogic Server 12c<br>(v 12.2.1.4)+ ADF Bundle<br>Patch 12.2.1.4.200603 |
| Windows | 2016 Server Standard | Oracle Database 19c<br>Enterprise Edition | WebLogic Server 12c<br>(v 12.2.1.4)+ ADF Bundle<br>Patch 12.2.1.4.200603 |

Note

For all the above mentioned Operating Systems, **Queue** and **Identity Management** types are **JMS** and **OIMLDAP** respectively.

### **CLIENT REQUIREMENTS**

Clients accessing the web-based applications will need:

<sup>\*</sup>Formerly known as Universal Content Management (UCM).

<sup>\*\*</sup>DWS can alternatively be deployed to a web server outside of the other ODEE deployments. In that case, the supported web application servers for DWS expands to include JBOSS and TOMCAT. If you are using Tomcat version 6.0.20 or later, you must also have JAX-WS RI because Tomcat is not a J2EE container and therefore does not provide a JAX-WS RI. Extract the JAXWSRI jar files and place them inside the WEB-INF\lib directory of the Tomcat.

- Adobe Acrobat Reader
- One of these web browsers:
  - Microsoft Internet Explorer version 11 or higher
  - Chrome version 83 or higher
  - Mozilla Firefox version 52.0 or higher

Note

The browser running the WIP Edit plug-in must be a 32-bit version and the operating system can be a 32- or 64-bit version. Additionally, the client running the WIP Edit plugin must also have Java 8 installed.

For more information about WIP Edit plug-in, See KB article 1962423.1

#### Minimum hardware configuration

The following table outlines the minimum hardware configured used to test the system:

|                  | Windows                                                                         | Linux                                        |
|------------------|---------------------------------------------------------------------------------|----------------------------------------------|
| Presentation Tie | er                                                                              |                                              |
| os               | Windows Server 2012 R2, 2016 (64-bit)                                           | Oracle Enterprise Linux release 7            |
| CPU#             | Intel® 2 Cores 2.3GHz x64                                                       | Intel® 2 Cores 2.3GHz x64<br>64-bit machines |
| Memory #         | 4 GB RAM                                                                        | 16 GB RAM                                    |
| Hard disk        | 150 GB                                                                          |                                              |
| Application Tier |                                                                                 |                                              |
| os               | Windows Server 2012 R2, 2016 (64-bit)                                           | Oracle Enterprise Linux release 7            |
| CPU              | Intel® 4 Cores 2.3GHz                                                           | Intel® 4 Cores 2.3GHz 64-bit machines        |
| Memory*          | 4 GB RAM                                                                        | 16 GB RAM                                    |
| Hard disk        | 150 GB                                                                          |                                              |
| Printer          | HP-compatible printers supporting PCL version 5 or Postscript with 8 MB RAM *** |                                              |

**Data Tier** 

|           | Windows                                   | Linux                                    |
|-----------|-------------------------------------------|------------------------------------------|
| os        | Windows Server 2012 R2 or higher (64-bit) | Oracle Enterprise Linux release 7        |
| СРИ       | Intel® 4 Cores 2.3GHz                     | Intel® 4 Cores 2.3GHz<br>64-bit machines |
| Memory *  | 4 GB RAM                                  | 16 GB RAM                                |
| Hard disk | 500 GB ****                               |                                          |

### Minimum sandbox platform

Here is the minimum hardware you need for a sandbox on each platform:

|                   | Windows                               | Linux                             |
|-------------------|---------------------------------------|-----------------------------------|
| os                | Windows Server 2012 R2 x64            | Oracle Enterprise Linux release 7 |
| CPU               | Intel® 2 Cores 2.3GHz x64             | Intel® 2 Cores 2.3GHz x64         |
| Memory            | 16 GB RAM                             |                                   |
| Hard disk         | 150 GB                                |                                   |
| Printer           | HP-compatible printers supporting PCL | version 5 or Postscript           |
| Printer<br>Memory | 8 MB RAM                              |                                   |

### **Oracle Documaker Mobile**

Oracle Documaker Enterprise Edition or Oracle Documaker Standard Edition is a prerequisite of Oracle Documaker Mobile. Oracle Documaker Mobile is designed to produce output targeted to display on your customers devices. Your company must choose the supported devices for the output. The following hand-held and tablet devices are listed as a suggestion of what you might recommend:

| Device Type   | iOS             | Android               |
|---------------|-----------------|-----------------------|
| Mobile Device | iOS 6 or higher | Android 4.4 or higher |
| Tablets       | iOS 7 or higher | Android 4.4 or higher |

#### Note

In Documaker Studio and in Oracle Documaker Enterprise/Standard Edition you may notice Mobile options enabled. Note that those these options may be visible and editable, Mobile production is NOT available without installing Oracle Documaker Mobile. To purchase Documaker Mobile visit My Oracle Support website or contact your Oracle Sales representative.

### Documaker Standard Edition Requirements

Your computer must have certain software and hardware components to run the programs that comprise the Documaker system. Depending on your software license, operating environment, and your processing needs, these requirements vary.

The following tables outline the minimum hardware used to test Documaker and are included for informational reasons only. You should run the system on a computer configured appropriately for the operating system you use and with the processing power to meet your needs.

#### Note

- For running Documaker Studio, Documaker Server, Docupresentment and WIP Edit plug-in, you must have Java 1.8 installed.
- For more specific information on the GenArc program and the additional archive and retrieval capabilities available, refer to the Documaker Administration Guide.

#### On Windows

When running Documaker Studio, keep in mind:

You can use Oracle, and SQL Server databases with Documaker Studio.

### Note

If you are using Oracle database and ODBC connection, the Oracle Instant Client version 12.1.0.2.0 must be used as the client for the Data Source Name.

- If you are using Microsoft Internet Explorer version 11 on the machine where Documaker Studio is running, turn on Internet Explorer's compatibility view.
- Microsoft Word 2016 and 2019 is required in order to:
  - convert Microsoft Word (\*.doc, \*.docx) documents using Documaker Studio or command line utility RTF2FAPW
  - create or modify Documaker documents using Oracle Documaker Add-In for Microsoft Word

#### Note Documaker Add-In for Microsoft Word supports Microsoft Office 2016 and 2019.

- Convert Documaker documents (\*.docx, \*.docm) using Documaker Studio or RTF2FAPW.
- Microsoft.NET Programmability Support in MS Word. You need the following applications to run Documaker Add-In for Word:

| Item                    | Version                                                                                               |
|-------------------------|----------------------------------------------------------------------------------------------------|
| Microsoft.NET Framework | If you are using Office 2016 or Office 2019, you will need.Net 4.0,.Net 4.5.1 and VSTO2010 installed. |

Review the Microsoft Download Center site for any additional requirements associated with these applications: http://www.microsoft.com/downloads/

#### **Note** The Microsoft.NET Framework must be installed before the VSTO Runtime.

• Microsoft VSTO (Visual Studio 2010 Tools for Office Runtime).

This table outlines the minimum hardware used to test the system on single user for Windows.

|                        | For Windows                                             |
|------------------------|---------------------------------------------------------|
| CPU                    | Intel® Core™ 2 CPU.2.13GHz                              |
| Memory*                | 1.99 GB RAM                                             |
| Memory*<br>Hard disk** | 148 GB                                                  |
| Printer                | HP-compatible printers supporting PCL version 5         |
| Printer memory***      | 8 MB RAM                                                |
| Runtime library        | Microsoft Visual C++ 2013 Redistributable Package (x86) |

<sup>\*</sup> Additional memory improves system performance.

**Note** Windows 10 is supported.

<sup>\*\*</sup> Depends on the volume of data you must process

<sup>\*\*\*</sup> Additional memory may be required if printing complicated graphics or using a lot of fonts.

### On LINUX/UNIX Systems

For all LINUX/UNIX systems, you can use any printer that supports IBM AFP, PCL, PostScript level 2, or Xerox Metacode. For HP printers, you need at least 8mb of memory, more if you are printing complicated graphics or using a lot of fonts. The amount of hard disk space you need depends on the volume of data you process. Keep in mind too, that a compiler is only required if you plan to recompile the system, such as if you customize the source code or use a runtime library other than the one shown for your operating system.

Note

For any LINUX/UNIX installation, first make sure you have the uudecode, uncompress, and awk utilities installed.

#### On Linux systems

| Requirements                                                                                                    |
|----------------------------------------------------------------------------------------------------|
| GNU/Linux Distribution Oracle Enterprise Linux (OEL) version 7                                                                                                    |
| Intel/AMD based systems                                                                                                    |
| (Only necessary if you are adding custom code to the system) GNU C/C++ compiler gcc-4.1.2-50, gcc-c++-4.1.2-50                                                                    |
| libgcc-4.1.2-50<br>libstdc++-devel-4.1.2-50                                                                                                    |
| libstdc++ v33 (32-bit) (e.g. compat-libstdc++-33.i686)<br>libaio.i686 (32-bit)<br>libXext (32-bit), libXrender (32-bit) & libXtst (32-bit)<br>libtiff (32-bit)<br>libpng (32-bit) |
|                                                                                                    |
| Tested on                                                                                                    |
| Intel® Xeon® CPU X5675 @ 3.07GHz                                                                                                    |
| Operating System: Oracle Enterprise Linux (OEL) 7.1 Kernel 3.8.13-55.1.6.el7uek.x86_64                                                                                            |
| 8 GB                                                                                                    |
| 150 GB                                                                                                    |
|                                                                                                    |

<sup>\*</sup>Additional memory and a faster CPU is not required, but will improve performance.

Note: For installation on Security Enabled (SE) Linux, contact Support for assistance.

<sup>\*\*</sup> Additional space required for your customized forms

### **Docupresentment Requirements**

Your computer must have certain software and hardware components to run Docupresentment. Depending on your software license and operating environment, these requirements vary.

You can run Docupresentment on the following operating systems:

- Windows
- Linux

#### Note

For Docupresentment you must have Java 1.8 or higher.

These tables provide more detailed information on our minimum platform requirements for testing Docupresentment implementations.

#### On Windows systems

|                   | Tested on                  |
|-------------------|----------------------------|
| Operating system* | Windows                    |
| CPU               | Intel® Core™ 2 CPU.2.13GHz |
| Memory            | 2 GB                       |
| Hard disk (RTE)   | 80 GB                      |
| Hard disk (MRL)** | 80 GB                      |

<sup>\*\*</sup> Additional space required for your customized forms

### On Linux systems

|                         | Requirements                                                                                                   |
|-------------------------|----------------------------------------------------------------------------------------------------|
| Operating system        | GNU/Linux Distribution Oracle Enterprise Linux (OEL) version 7                                                 |
| Model                   | Intel/AMD based systems                                                                                        |
| Compiler                | (Only necessary if you are adding custom code to the system) GNU C/C++ compiler gcc-4.1.2-50, gcc-c++-4.1.2-50 |
| Runtime library         | libgcc-4.1.2-50<br>libstdc++-devel-4.1.2-50                                                                    |
| Additional requirements |                                                                                                    |
|                         | Tested on                                                                                                    |
| CPU*                    | Intel® Xeon® CPU X5675 @ 3.07GHz                                                                               |
| Operating system        | Operating System: Oracle Enterprise Linux (OEL) 7.1 Kernel 3.8.13-55.1.6.el7uek.x86_64                         |
| Memory*                 | 8 GB                                                                                                    |
| Hard disk**             | 150 GB                                                                                                    |

<sup>\*</sup>Additional memory and a faster CPU is not required, but will improve performance.
\*\* Additional space required for your customized forms

### **Web Server**

This table outlines the web server requirements for each operating system:

| Operating system | Web server                                                                                                |
|------------------|----------------------------------------------------------------------------------------------------|
| Windows          | 2012 R2 Server, such as Microsoft Internet Information Server version 4.0 or higher.                      |
| Linux            | Web server for Linux, such as Apache version 1.3.12 or higher or IBM HTTP Server version 1.3.9 or higher. |

#### Note

Oracle tests Docupresentment implementations on WebLogic 12cR2 (12.2.1.4) + ADF Bundle Patch 12.2.1.4.200603 JMS x and Tomcat 6.x Application Server.

### **Documaker Connector Requirements**

To use Documaker Connector, you need the following:

Platform support of Java 8 (compatible JVM), including JDBC database connectivity.

**Note** On Windows, and Linux; the installer installs a compatible JVM (Java Virtual Machine) for you.

- Connection to an SQL database and file system directory are accessible to Oracle Documaker when using the Documaker source.
- A connection to the configured destination system, such as Oracle WebCenter Content.

### **Documaker Transall Requirements**

Documaker Transall runs on a variety of operating systems and hardware platforms. Each may have specific requirements. These requirements are explained in this chapter. Please make sure you have followed these requirements before installing Transall.

#### Windows (32-bit)

The minimum hardware requirements to install and operate Transall are:

- Processor: Intel-compatible; 512 MHz or faster Pentium III or better processor required, or equivalent
- Memory: 512 MB available RAM or more recommended
- Hard disk: 12 MB of available hard disk space required for installation (hard disk usage will vary based on configuration)
- Monitor: recommend 19" monitor or better at 1280 x 1024 resolution or better for viewing and working with documents in workstation software

The minimum software requirements to install and operate Transall are:

- Windows 2008, and Windows 2012 R2 (the latest service packs for each operating system are highly recommended)
- Database support requires 32bit ODBC Level 2 drivers (Level 3 drivers recommended)
- Oracle Common Objects 11.2 (required for some sources and destinations)

#### Linux (32-bit)

The minimum hardware requirements to install and operate Transall are:

- Processor: Intel-compatible only; 1 GHz or faster Pentium Pro or better processor required
- Memory: 512 MB available RAM or more recommended
- Hard disk: 40 MB of available hard disk space required for installation (hard disk usage will vary based on configuration)

The minimum software requirements to install and operate Transall are:

- Kernel 3.8.13 or later; formal Linux distribution is desirable (e.g., Red Hat Enterprise Linux or Novell SuSE Linux Enterprise Server); all current fixes are required for each kernel release.
- Databases supported:
  - Oracle 12c (32bit ODBC drivers)
- Linux 3.8.13 or later with the following libraries:

- /lib/ld-linux.so.2
- libc.so.6
- libdl.so.2
- libgcc\_s.so.1
- libm.so.6
- libpthread.so.0
- libstdc++.so.6

### **EWPS Requirements**

The EWPS Java web application deployment supports Java Runtime Environment (JRE) version 1.6 or higher. For best results, use JRE version 1.8. This table shows the version of Java you need for each supported platform:

| For this platform                                                   | You need this version of Java |
|---------------------------------------------------------------------|-------------------------------|
| Microsoft Windows (x86-32 and x86-64)                               |                               |
| Windows 2016                                                        | Java version 8                |
| Linux (x86-32 and x86-64) 32- and 64-bit kernels                    |                               |
| Oracle Enterprise Linux version 7 RedHat Enterprise Linux version 7 | Java version 8                |

#### Web application server

When running on Windows, or Linux, you can use the following Java web application servers and servlet containers:

- Oracle WebLogic Server 12c (12.2.1.4)+ ADF Bundle Patch 12.2.1.4.200603
- Tomcat version 6+

#### Note

As shown above, Oracle tests with Tomcat 8 on Windows 8 OS with JRE 1.8

The EWPS Java web application deployment requires the following version of Docupresentment to process web services requests:

Docupresentment version 12.7.0 or higher

#### Message bus systems

EWPS communicates to Docupresentment using a message bus provider such as Oracle WebLogic, JMS, or MSMQ. This table shows the possible message bus systems you can use.

#### For this platform

#### You can use one of these message busses

| Windows (x86-32 and x86-64)  | HTTP/SOAP* MSMQ Oracle WebLogic 12c R2, version 12.2.1.4+ ADF Bundle Patch 12.2.1.4.200603 Other JMS providers |
|------------------------------|----------------------------------------------------------------------------------------------------|
| Linux (x86-32 and x86-64) ** | HTTP/SOAP* Oracle WebLogic 12c R2, version 12.2.1.4+ ADF Bundle Patch 12.2.1.4.200603 Other JMS providers      |

<sup>\*</sup> HTTP is recommended for development systems, not for production use.

<sup>\*\*</sup> Other Linux distributions should work at kernel v2.6.11.4-21 or higher but have not been tested.

## **Documaker Desktop Requirements**

Your computer must have certain software and hardware components to run Documaker Desktop.

The following table lists the minimum hardware used to test Documaker Desktop.

### **On Windows**

This table outlines the minimum hardware used to test the system on a single user Windows workstation.

| For Windows       | Our minimum test configuration is      |
|-------------------|----------------------------------------|
| CPU               | Intel® Core™ 2 CPU.2.13GHz             |
| Memory*           | 1.99 GB RAM                            |
| Hard disk**       | 148 GB                                 |
| Printer           | HP-compatible printers supporting PCL5 |
| Printer memory*** | 8 MB RAM                               |

<sup>\*</sup> Additional memory improves system performance.

<sup>\*\*</sup> Depends on the volume of data you must process
\*\*\* Additional memory may be required if printing complicated graphics or using numerous fonts.

Docupresentment web server requirements